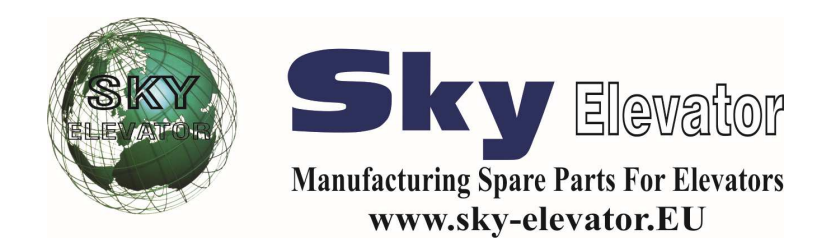

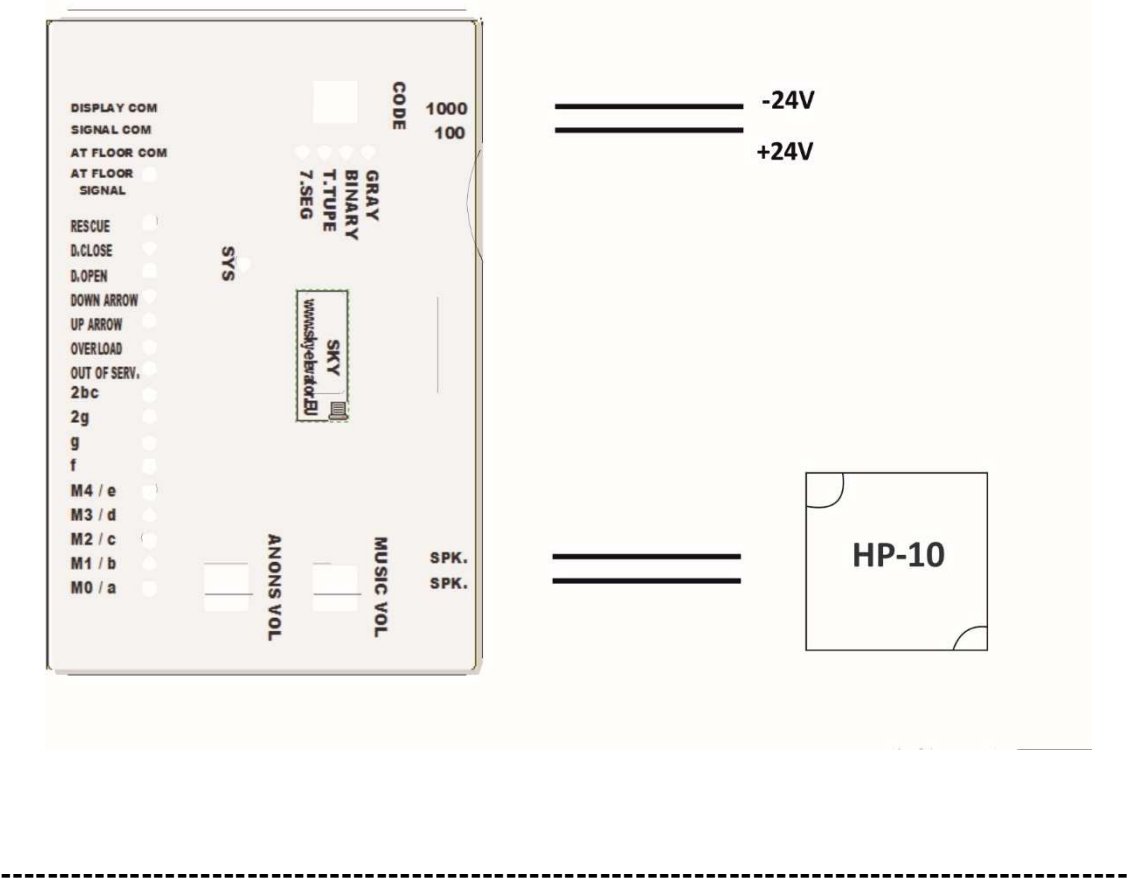

## **Gray Code Inputs : M0 , M1 , M2 , M3 , M4 Binary Code Inputs : M0 , M1 , M2 , M3 , M4 T.Tup Code Inputs : M1 , M2-817 , M3-818**

**------------------------------------------------------------------------------------------------** 

**Seven Segment Code Inputs : a , b , c , d , e , f , g , 2g , 2bc**

Select the code you want to run by pressing the "Code" button.

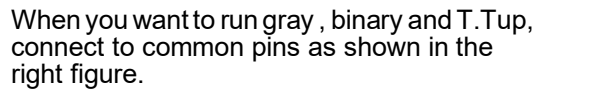

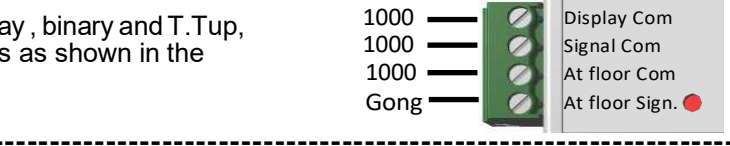

When you want to run seven segment, connect the common pins as shown in the<br>right figure right figure.

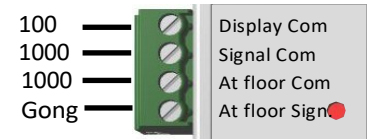

Pressing the "Music Vol" button makes the music volume.

Pressing the "Anons Vol" button makes the announcement volume.

**------------------------------------------------------------------------------------------------** 

**------------------------------------------------------------------------------------------------**